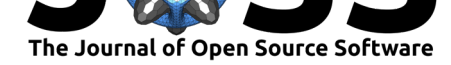

# Representation and Manipulation of Genomic Tuples in R

### **Peter F Hickey**<sup>1</sup>

#### **Software**

- Review &
- [Repository](https://doi.org/10.21105/joss.00020)  $C$
- Archive L'

#### **Licence**

Autho[rs of JOSS](https://github.com/PeteHaitch/GenomicTuples) papers retain copyright and release the work under a [Creativ](http://dx.doi.org/10.5281/zenodo.53186)e Commons Attribution 4.0 International License (CC-BY).

### **DOI:** 10.21105/joss.00020 **1** Department of Biostatistics, Johns Hopkins Bloomberg School of Public Health

## **Summary**

**GenomicTuples** is an R/Bioconductor package (R Core Team 2016; Wolfgang Huber et al 2015) that defines general purpose containers for storing and manipulating *genomic tuples*. A genomic tuple of size m is of the form chromosome:strand:{pos\_1, pos\_2,  $\ldots$ , pos\_m} where  $pos_1 < pos_2 < \ldots < pos_m$  are positions along the chromosome. The difference between a genomic tuple and a genomic range/interval is like that of a difference between an ordered set and an interval. For example, the genomic 2-tuple chr3:+:{65, 77} differs from the genomic range chr3:+:[65, 77] by not including any of the intervening loci, chr3:+:66 to chr3:+:76.

**GenomicTuples** aims to provide functionality for manipulating tuples of genomic coordinates that are analogous to those available for genomic ranges in the popular **GenomicRanges** R/Bioconductor package (Lawrence et al. 2013). To that end, the GenomicTuples API mimics that of **GenomicRanges**. By extending classes defined in the **GenomicRanges** package, objects from the **GenomicTuples** package may be used as drop-in replacements for objects from the **GenomicRanges** package. This ensures easy interoperability with other popular Bioconductor packages, such as **SummarizedExperiment** (Morgan et al. 2016), and the availability of common operations, such as finding overlaps between genomic tuples and genomic features of interest.

## **References**

Lawrence, Michael, Wolfgang Huber, Hervé Pagès, Patrick Aboyoun, Marc Carlson, Robert Gentleman, Martin Morgan, and Vincent Carey. 2013. "Software for Computing and Annotating Genomic Ranges." *PLoS Computational Biology* 9 (8). doi:10.1371/journal.pcbi.1003118.

Morgan, Martin, Valerie Obenchain, Jim Hester, and Hervé Pagès. 2016. *Summarized-Experiment: SummarizedExperiment Container*.

R [Core Team. 2016.](https://doi.org/10.1371/journal.pcbi.1003118) *R: A Language and Environment for Statistical Computing*. Vienna, Austria: R Foundation for Statistical Computing. https://www.R-project.org/.

Wolfgang Huber et al. 2015. "Orchestrating High-Throughput Genomic Analysis with Bioconductor." *Nature Methods* 12 (2): 115–21. doi:10.1038/nmeth.3252.